## 電子入札補助アプリのバージョン確認手順

電子入札システムを「Microsoft Edge」で利用する場合、事前に電子入札補助アプリを Version1.1.0 へバージョンアップしておく必要があります。 バージョンを確認する手順は以下の通りです。

Rev1

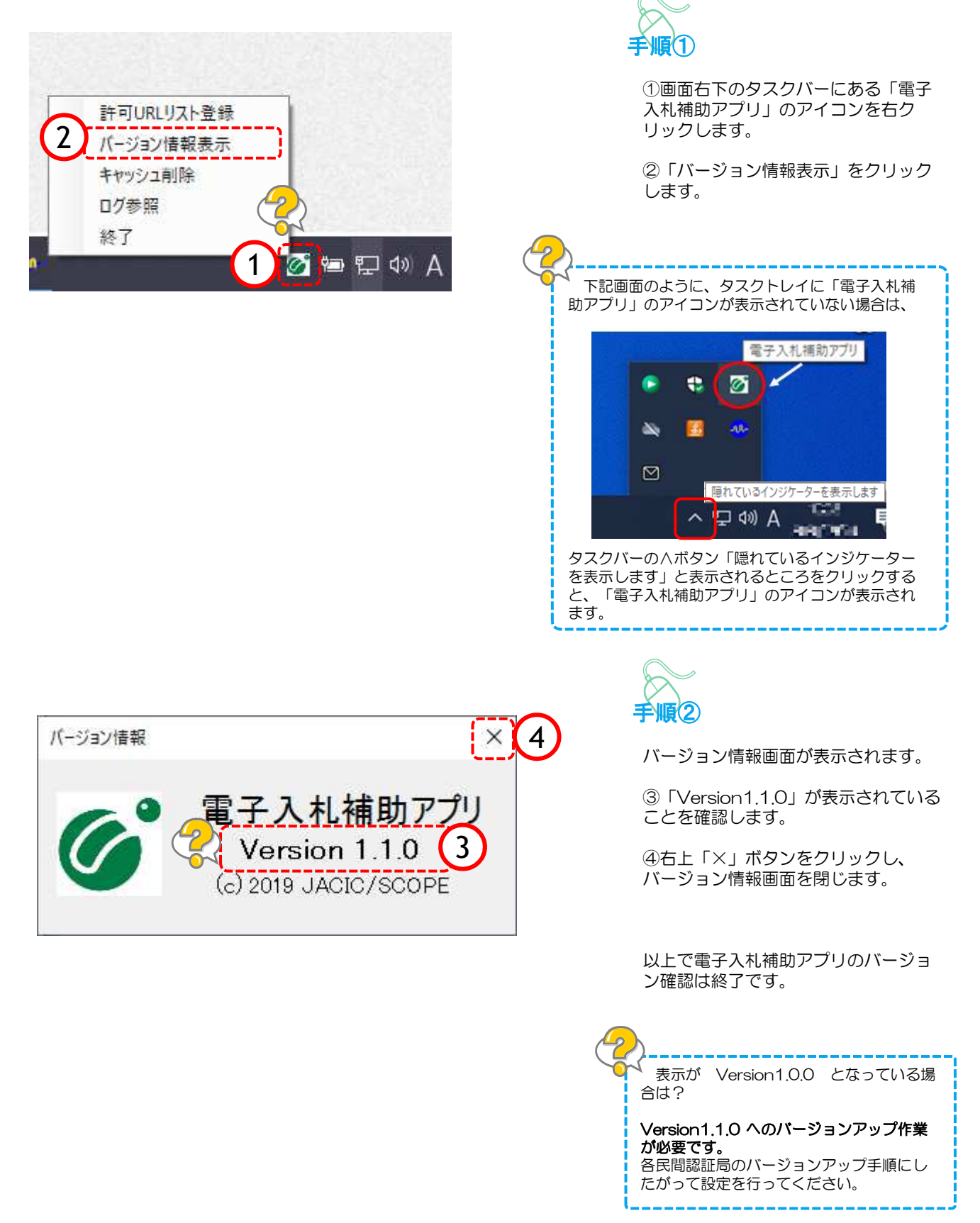